## **PROGRESSION TROISIEME : 2016**

5 juillet 2016

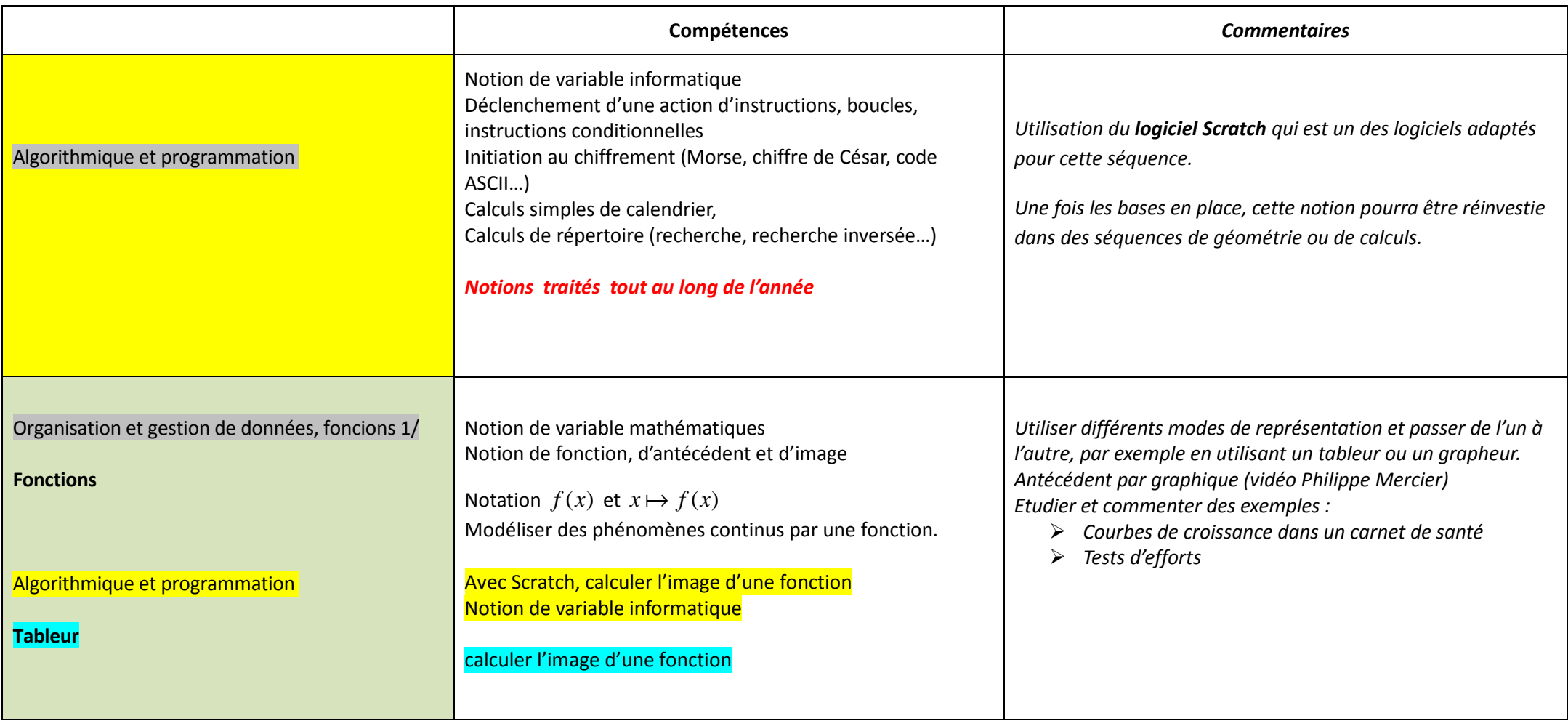

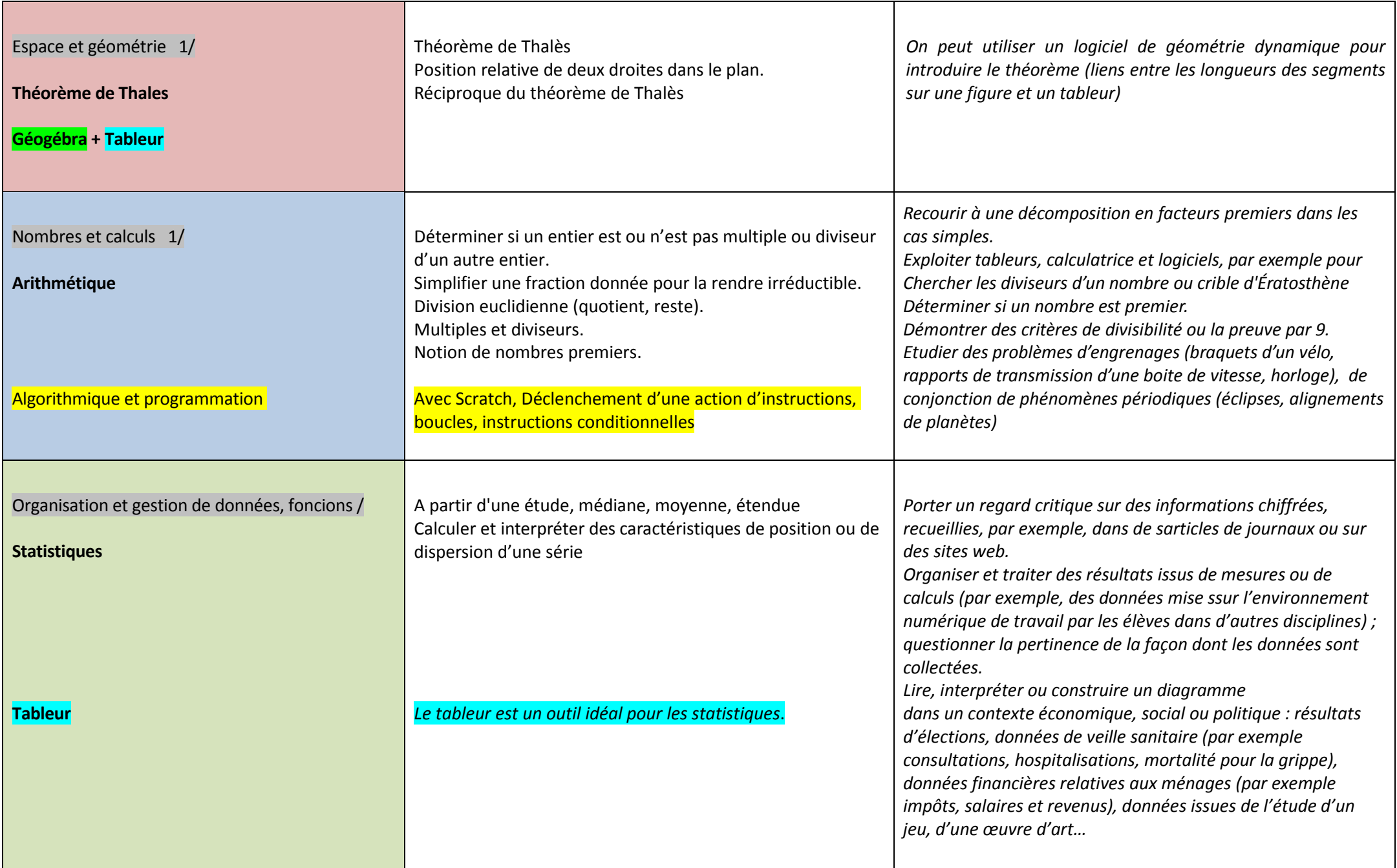

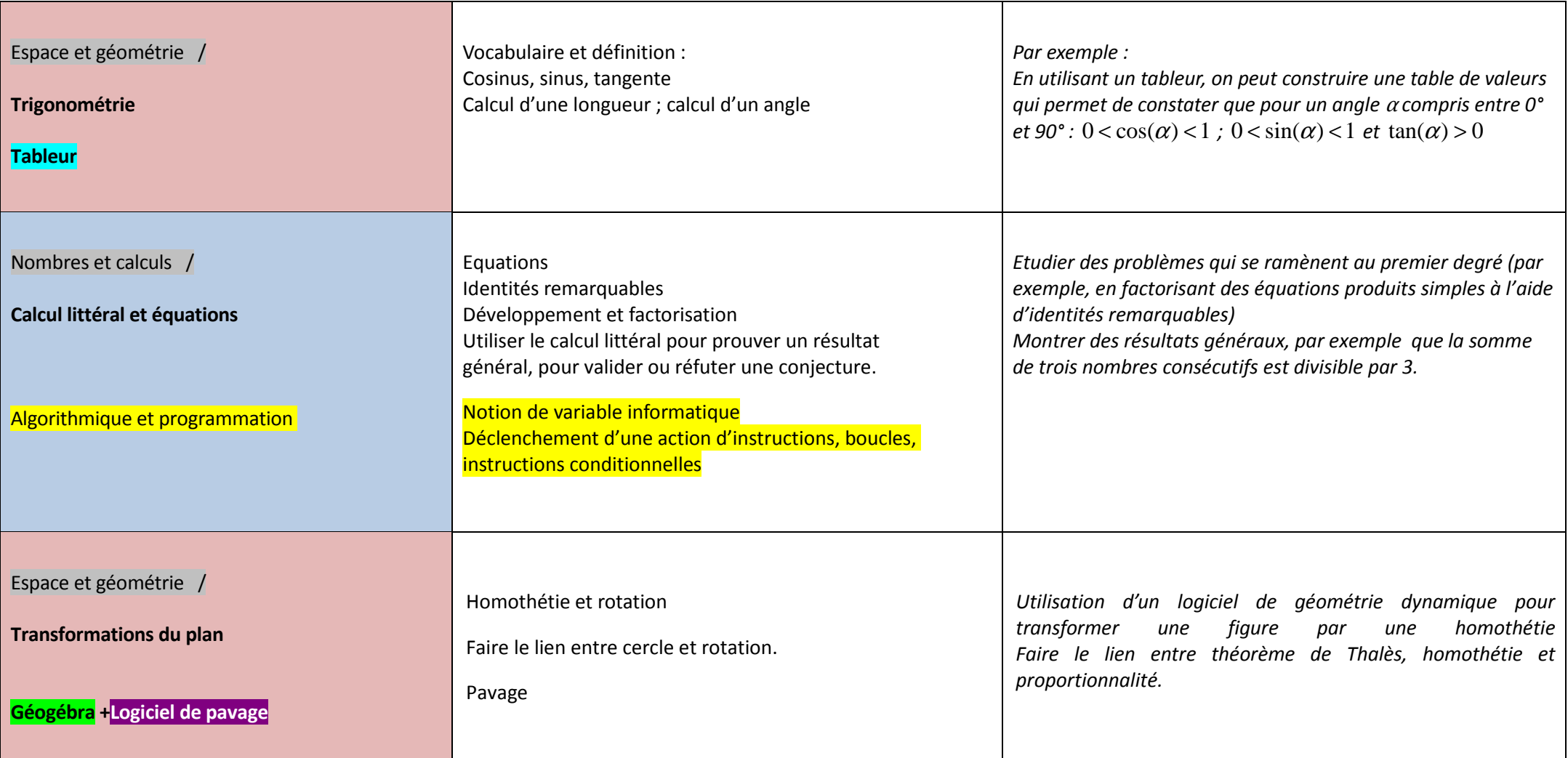

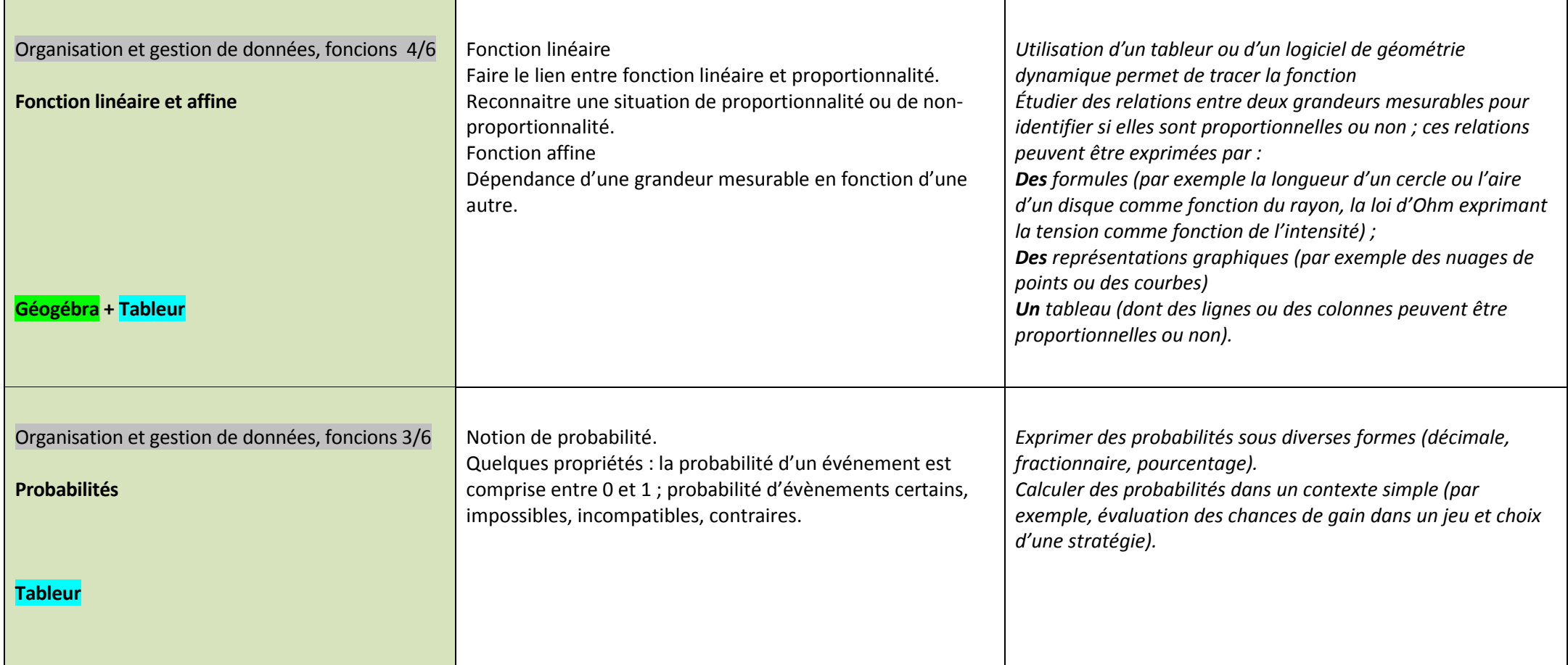

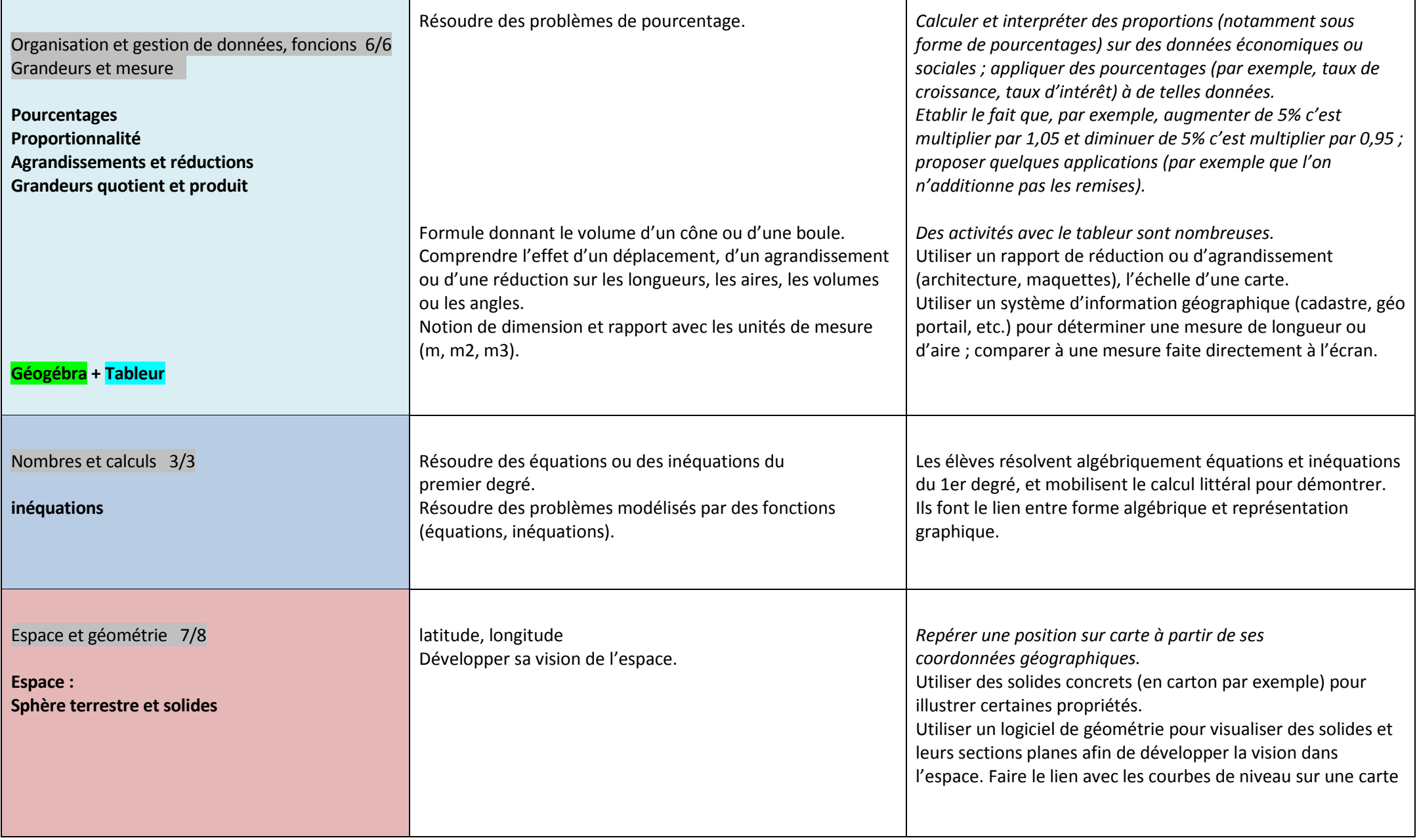